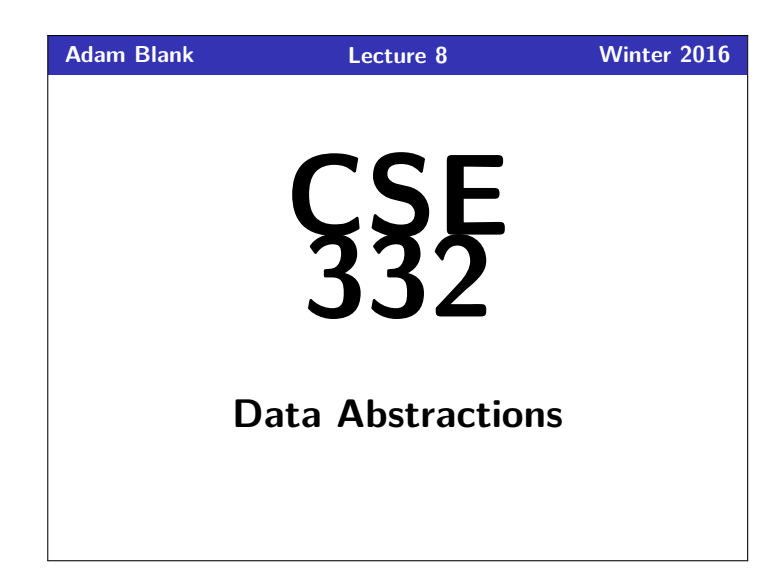

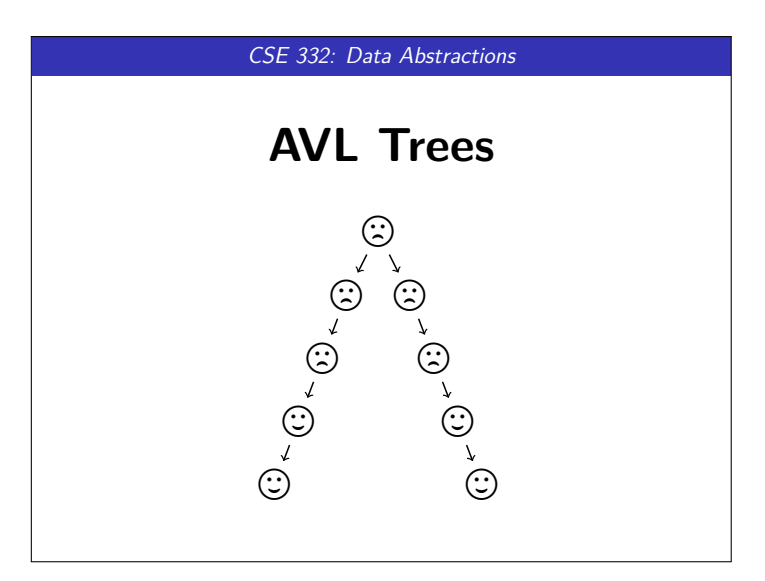

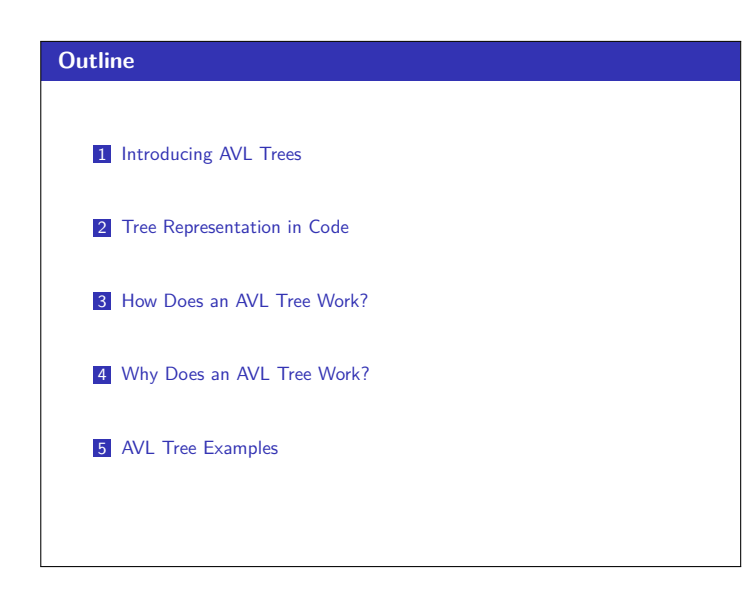

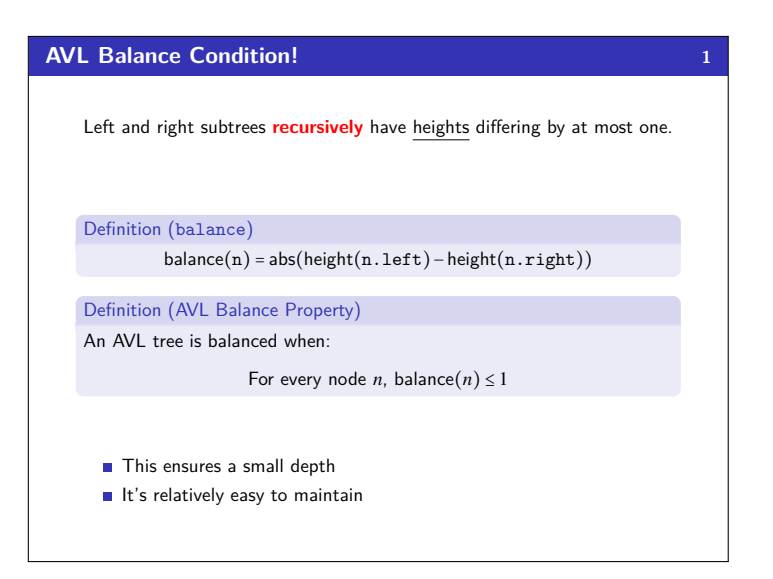

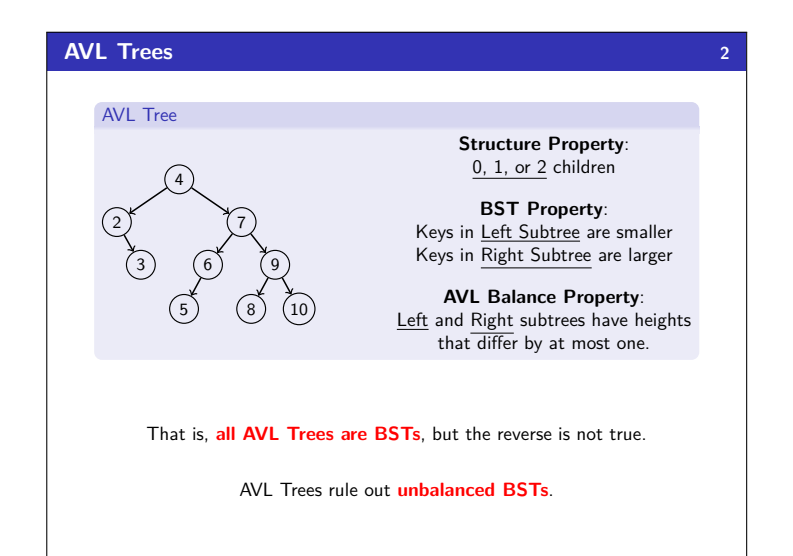

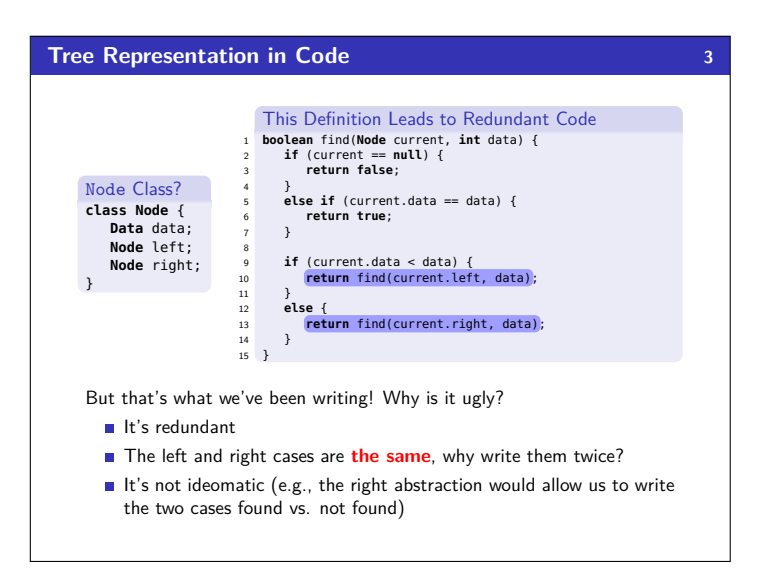

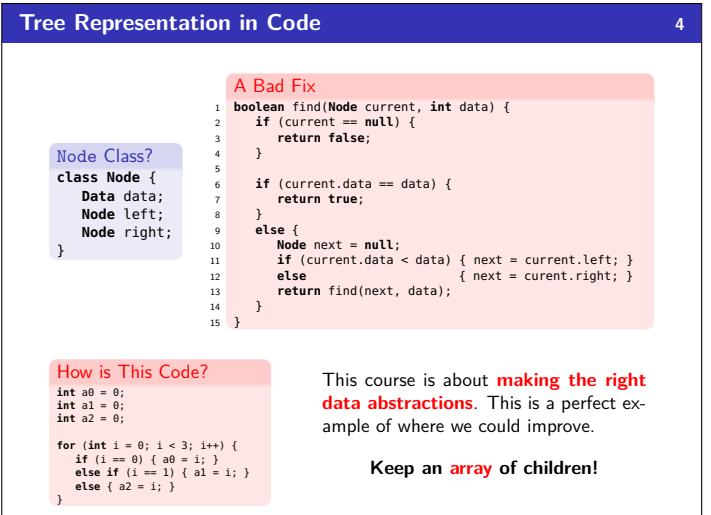

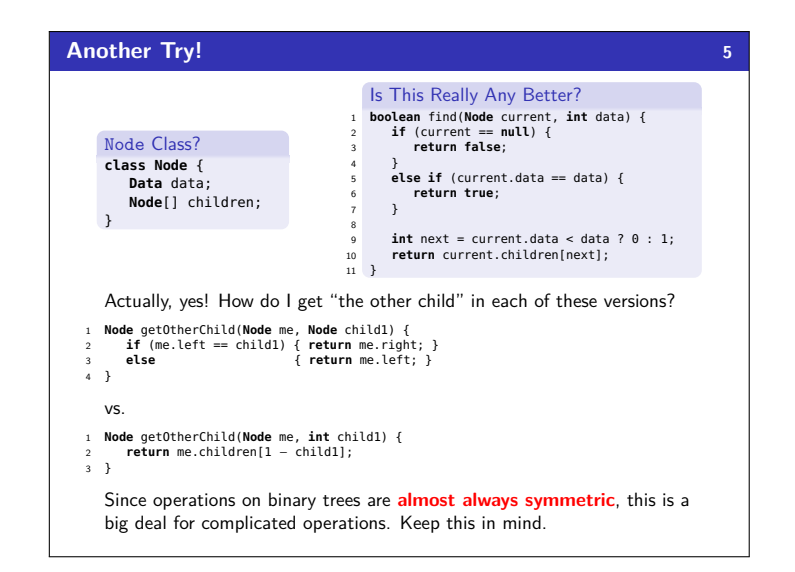

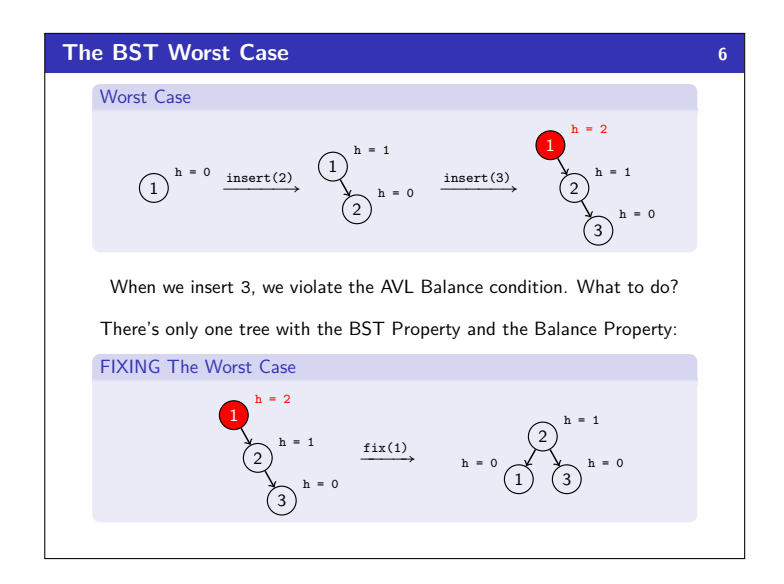

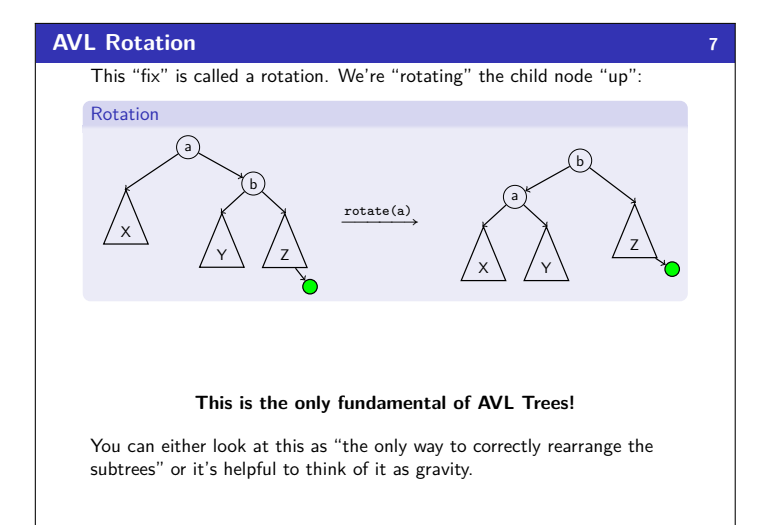

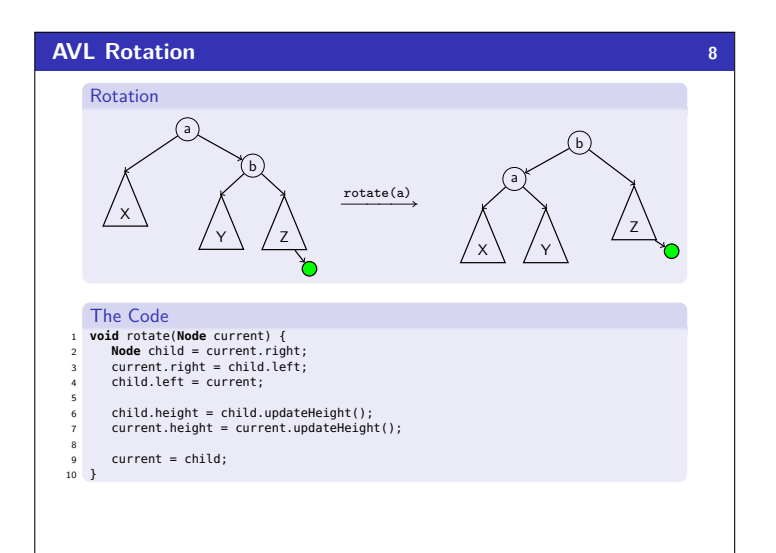

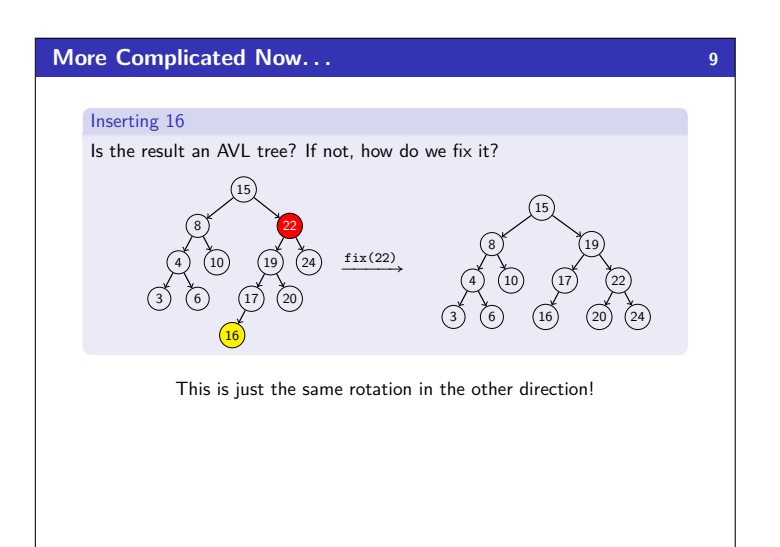

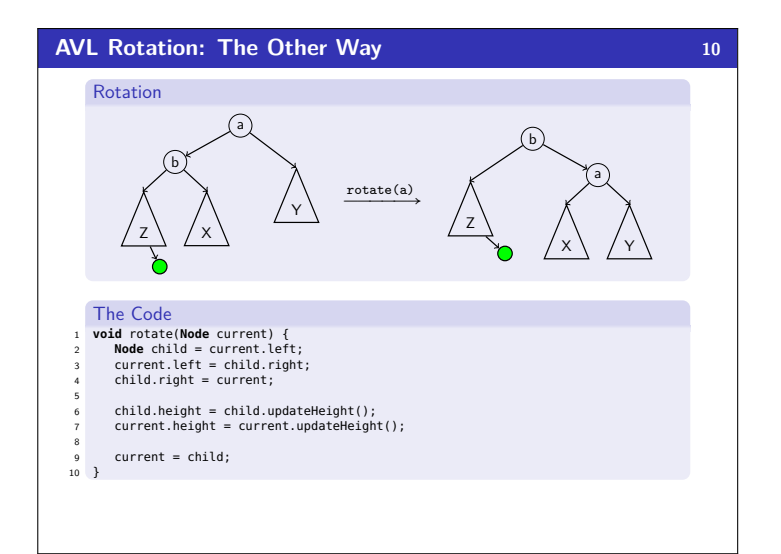

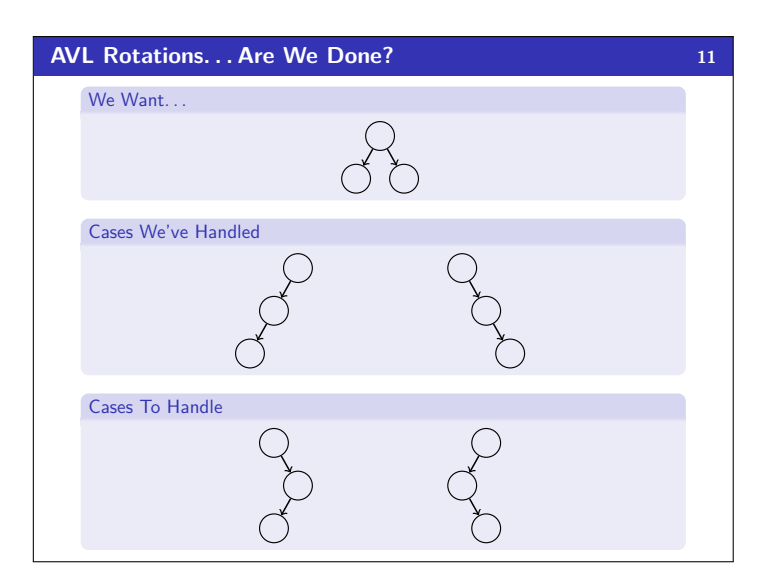

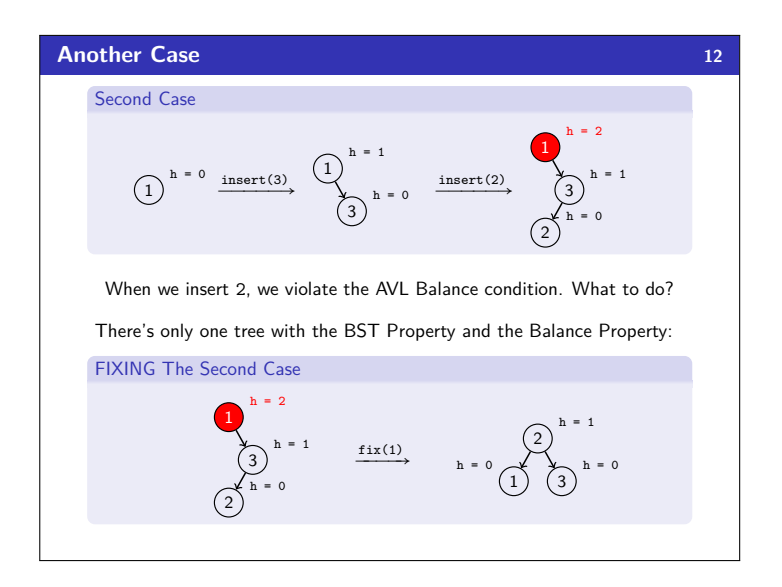

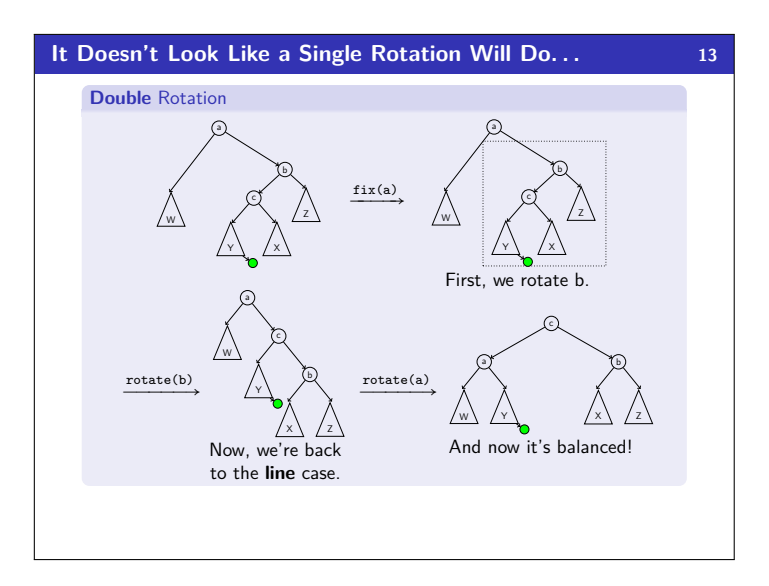

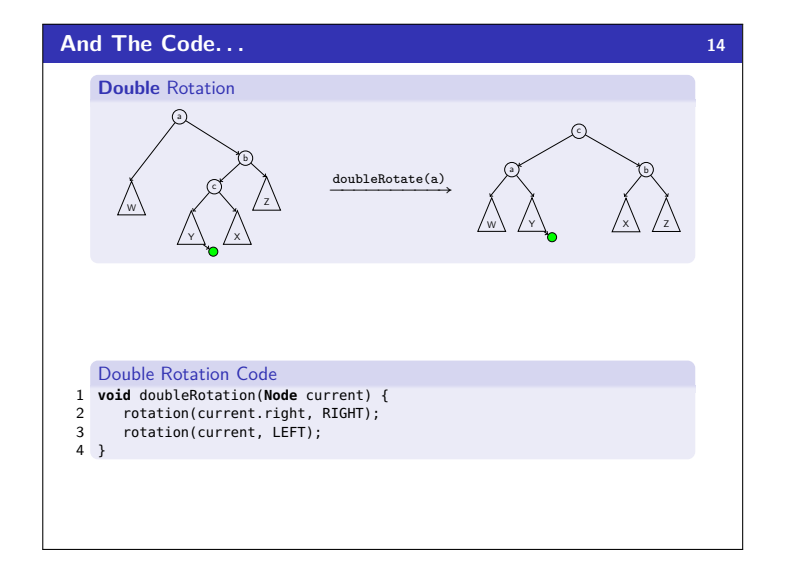

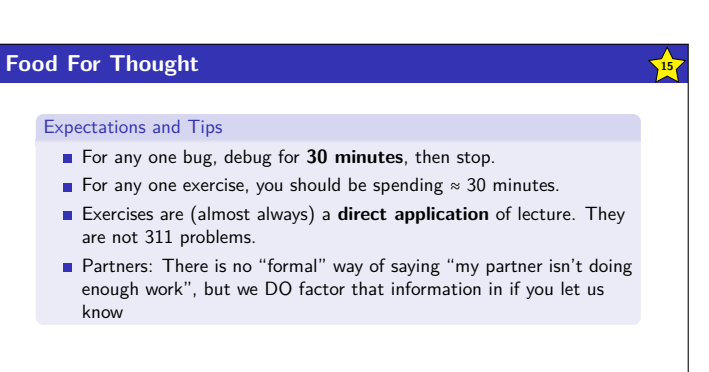

## **Putting Together the AVL Operations 16**

### AVL Operations

- $\blacksquare$  find(x) is identical to BST find
- **n** insert(x) by (1) doing a BST insert, and (2) fixing the tree with either a rotation or a double rotation
- delete(x) by either a similar method to insert-or doing lazy delete

### AVL Fields

- We've seen that the code is very redundant if we use left and right fields; so, we should use a children array
- We've seen quick access to height is very important; so, it should be a field

Okay, so does it work?

## We must **guarantee** that the AVL property gives us a small enough tree. Our approach: Find a big **lower bound** on the number of nodes necessary to make a tree with height *h*. What is the **smallest** number of nodes to get a height *h* AVL Tree? For  $h = 1$ For  $h = 0$  $\circlearrowright$ O  $\bigcirc$ For  $h = 2$  $\setminus$   $\alpha$ ✓

✓ ✓ ✓

 $\lambda$ খ ❙❙ This is not an AVL tree!

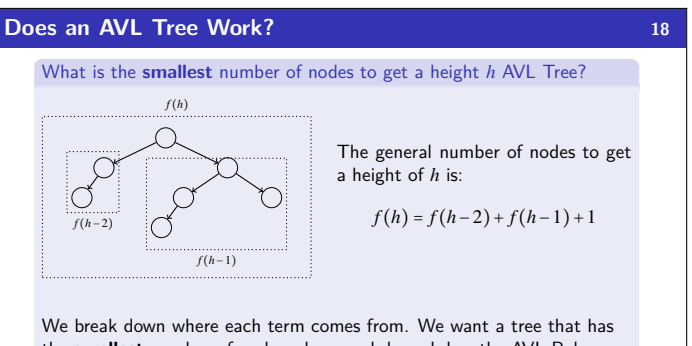

the **smallest** number of nodes where each branch has the AVL Balance condition.

- *f* (*h*−1): To force the height to be *h*, we take the smallest tree of height *h*−1 as one of the children
- *f* (*h*−2): We are allowed to have the branches differ by one; so, we can get a smaller number of nodes by using  $f(h-2)$
- $\blacksquare$  +1 comes from the root node to join together the two branches

### **Proving the Closed Form 20**

In this case, we see that  $f(h)$  pretty quickly converges to  $\phi(1.618...)$ . Before trying to prove this closed form, we should look at a few examples:

 $f(0) = 1$  vs.  $(\phi)^0 = 1$ 

 $f(1) = 2$  vs.  $(\phi)^1 = \phi$ 

We want to show that  $f(h)$  > some closed form, but looking at the first base case,  $1 \nless 1$ . So, we'll prove  $f(h) > \phi^h - 1$  instead.

#### Induction Proof

**Base Cases:** Note that  $f(0) = 1 > 1 - 1 = 0$  and  $f(1) = 2 > \phi - 1 \approx 0.618$ 

Induction Hypothesis: Suppose that  $f(h) > \phi^h - 1$  for all  $0 \le h \le k$  for some  $k \geq 1$ .

Induction Step:

*f*  $(k+1)$  ≥ *f*  $(k)$  + *f*  $(k-1)$  + 1

> 
$$
(\phi^k - 1) + (\phi^{k-1} - 1) + 1
$$
 [By IH]

$$
= \phi^{k-1}(\phi + 1) + 1 - 2
$$

$$
= \phi^{k+1} - 1 \qquad \qquad [\text{By } \phi]
$$

In the step labeled "by  $\phi$ ", we use the property  $\phi^2 = \phi + 1$ .

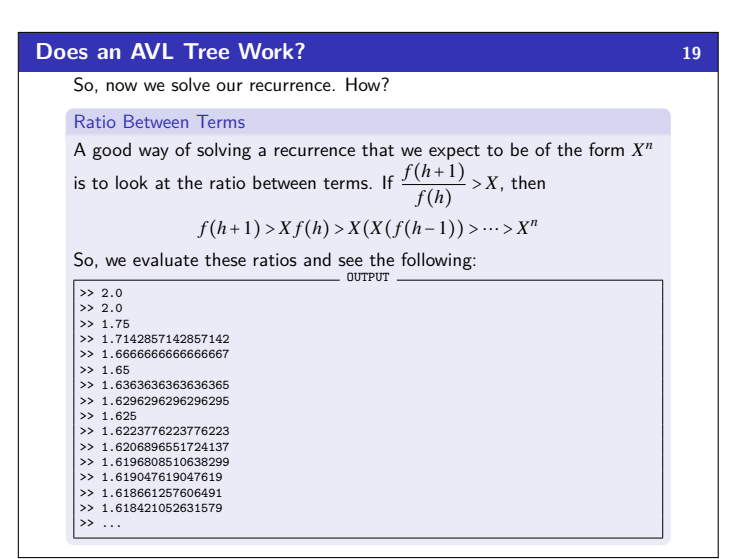

## **So, efficiency? 21**

So, since  $n \ge f(h) > \phi^h - 1$ , taking Ig of both sides gives us:

$$
\lg(n) > \lg(\phi^h - 1) \approx \lg(\phi^h) = h\lg(\phi)
$$

So,  $h \in \mathcal{O}(\lg n)$ .

- Worst-case complexity of find:  $\mathcal{O}(\lg n)$
- Worst-case complexity of insert: O(lg*n*)
	- Tree starts balanced
	- A rotation is  $O(1)$  and there's an  $O(\lg n)$  path to root
	- (Same complexity even without one-rotation-is-enough fact)
	- Tree ends balanced
- Worst-case complexity of buildTree:  $\mathcal{O}(n \lg n)$
- Worst-case complexity of delete: (requires more rotations)  $\mathcal{O}(\lg n)$
- Worst-case complexity of lazyDelete:  $\mathcal{O}(1)$

**Does an AVL Tree Work? 17 17** 

# **Pros and Cons of AVL Trees 22**

### Pros of AVL trees

- All operations logarithmic worst-case because trees are always balanced
- Height balancing adds no more than a constant factor to the speed of insert and delete

## Cons of AVL trees

- Difficult to program & debug
- More space for height field
- Asymptotically faster but rebalancing takes a little time
- Most large searches are done in database-like systems on disk and use other structures (e.g., B-trees, our next data structure)

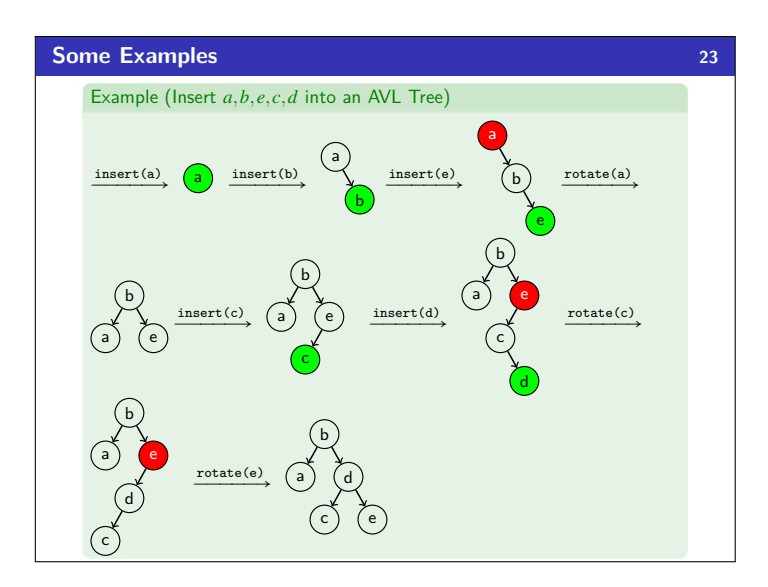

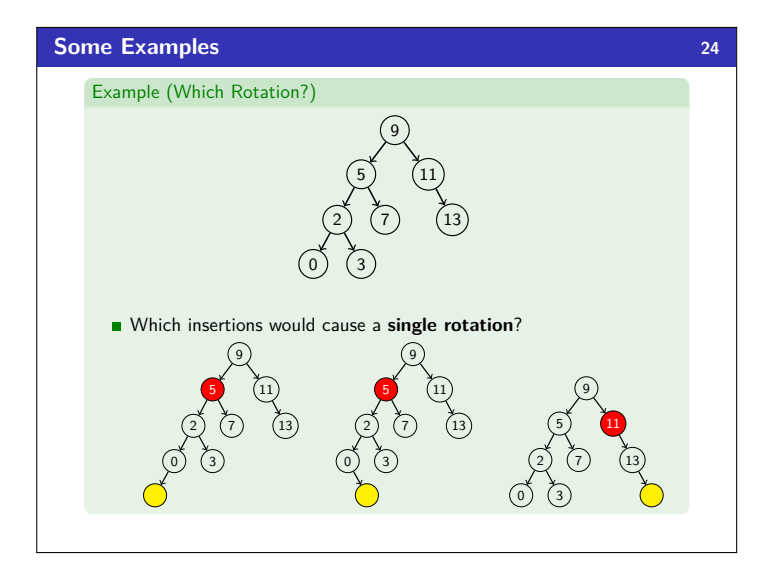

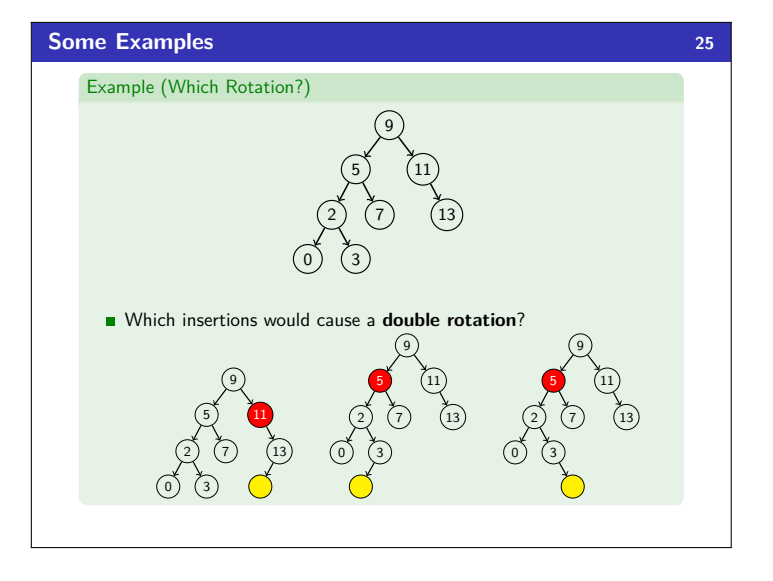

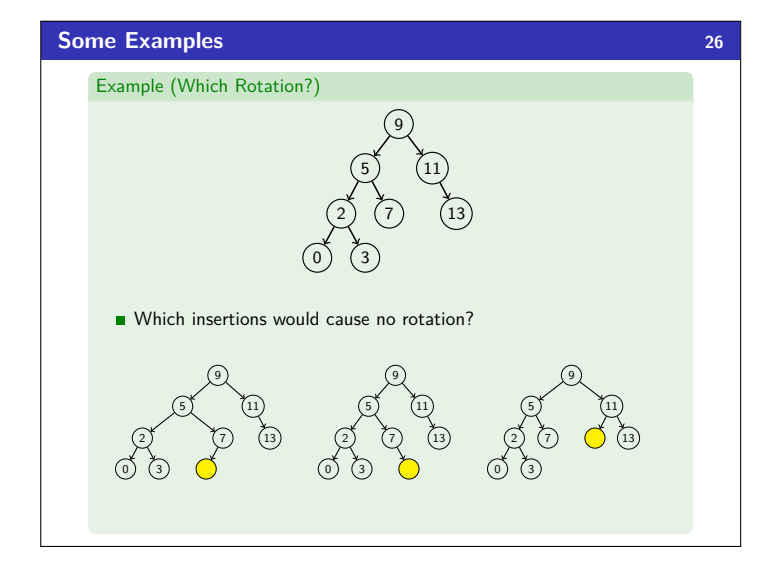

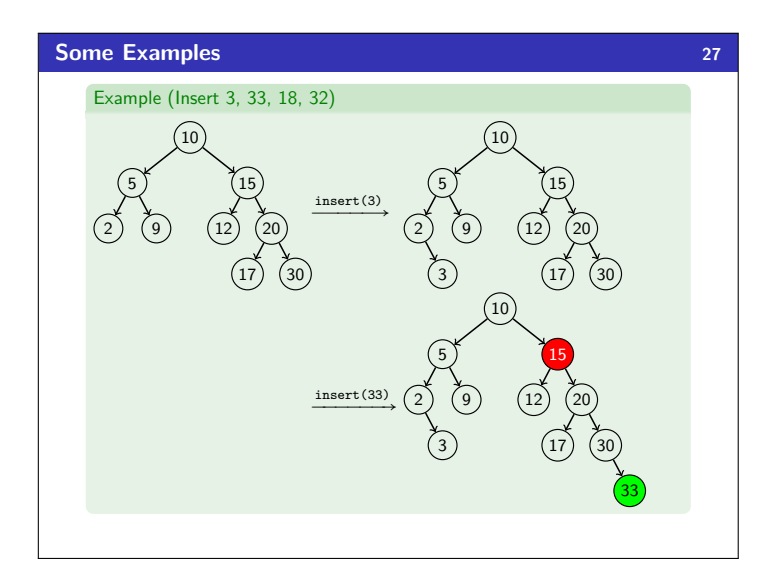

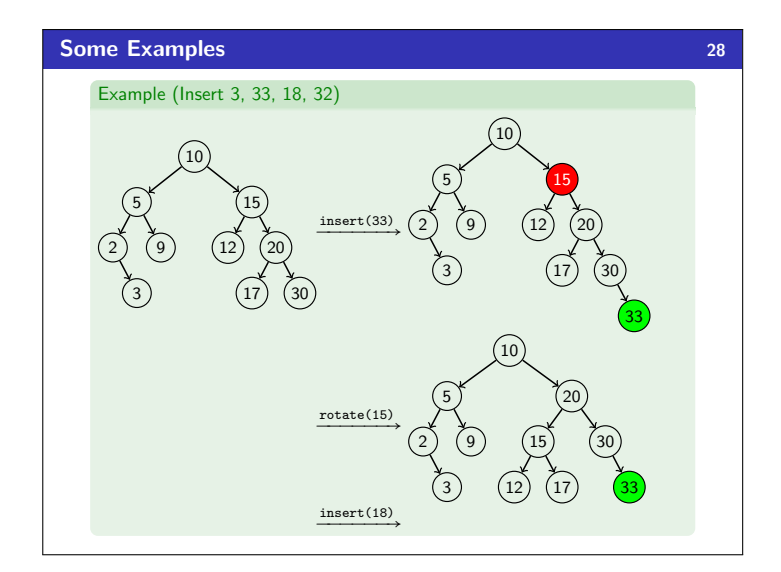

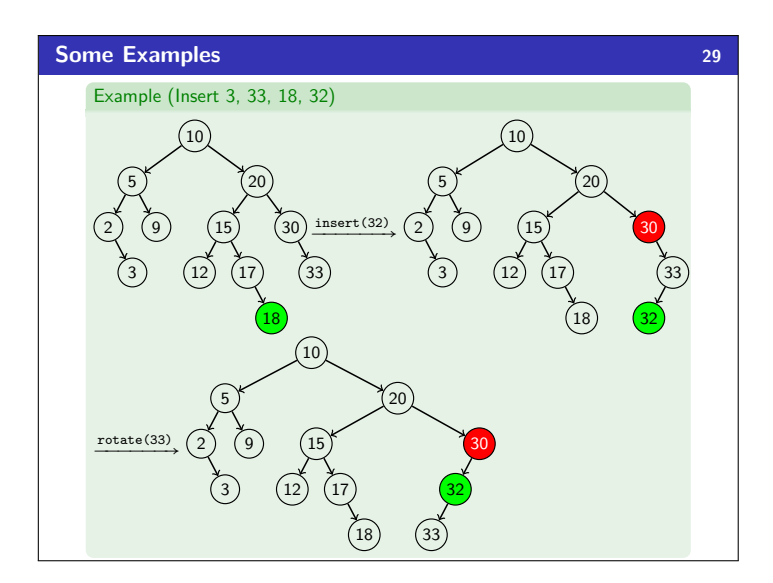

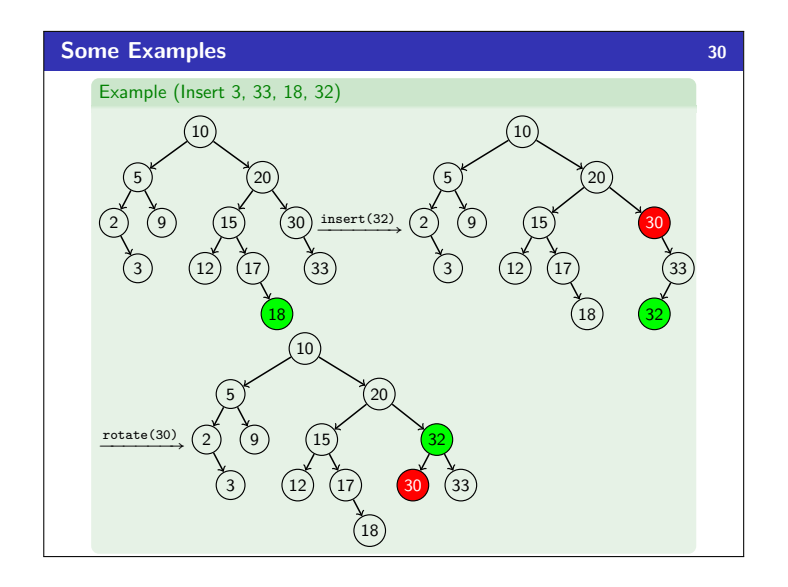